## **証明書発行サービスQ&A(利用者編)**

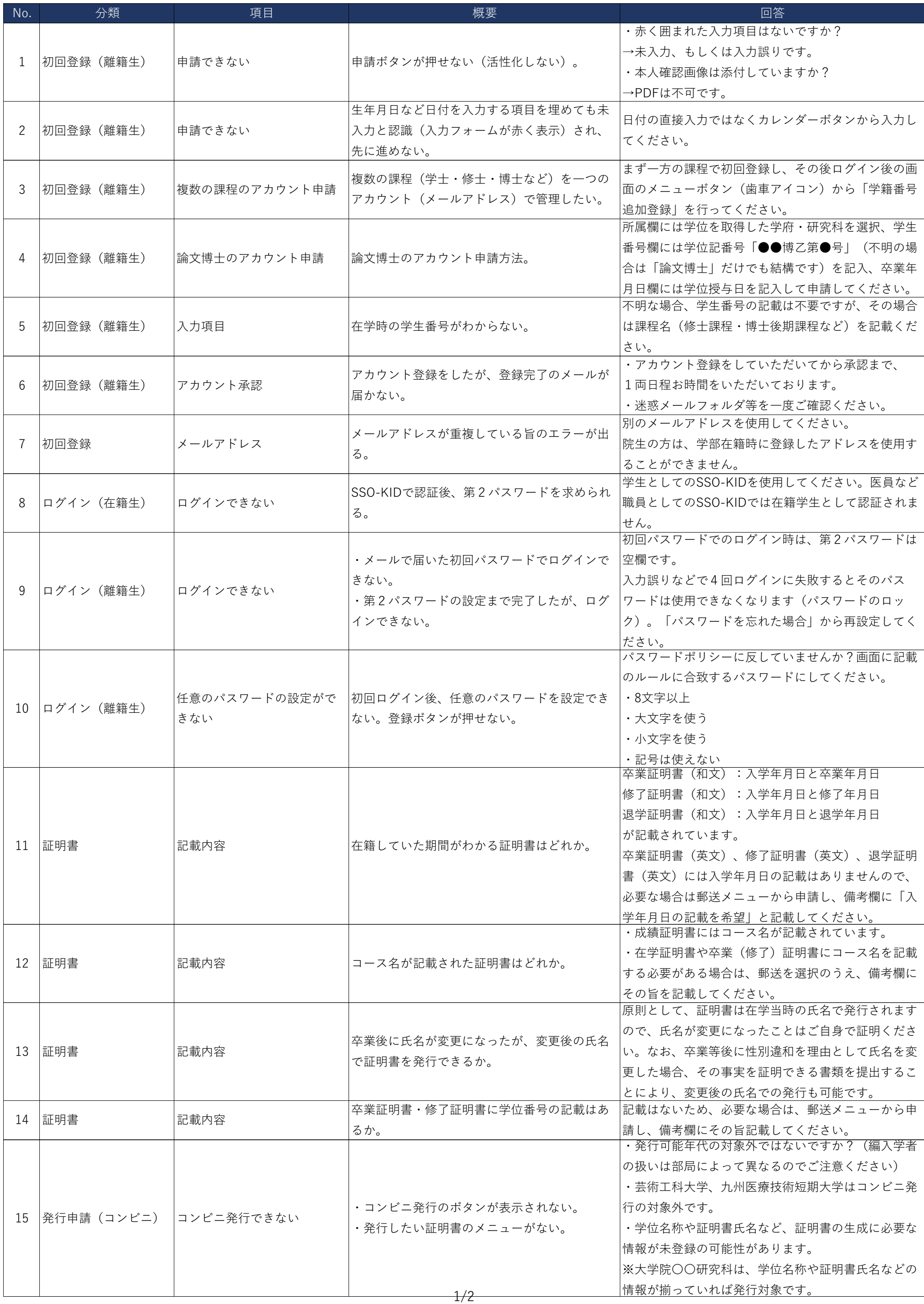

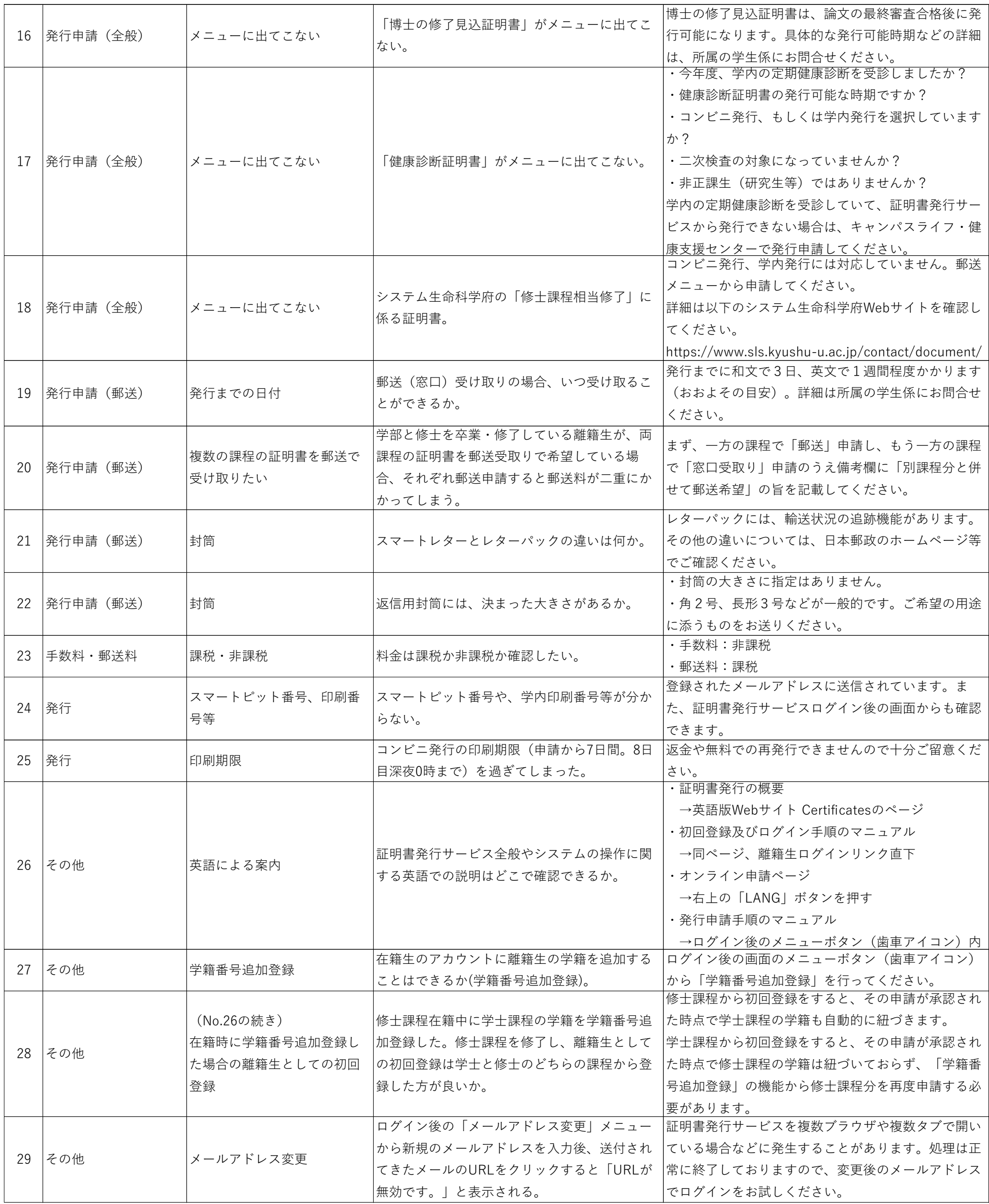